# $(CASL II)$

山本昌志*<sup>∗</sup>*

2006 2 2

#### **1** and **1**

CASL II  $3$ 

### $1.1$

P.28 P.35

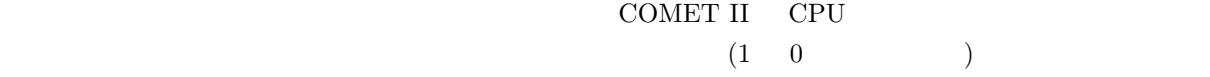

# CASL II  $\hskip 10mm 4$

 $\rm START$ 

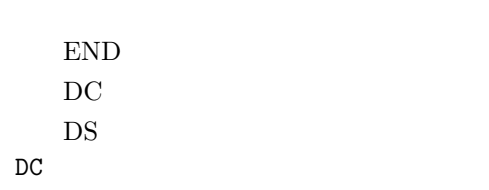

*∗*国立秋田工業高等専門学校 電気工学科

 $\overline{DC}$ , DC  $\overline{DC}$ 2 FORTRAN

#### $1.2$

P.40 P.82 COMET II CPU  $CPU$ 

1

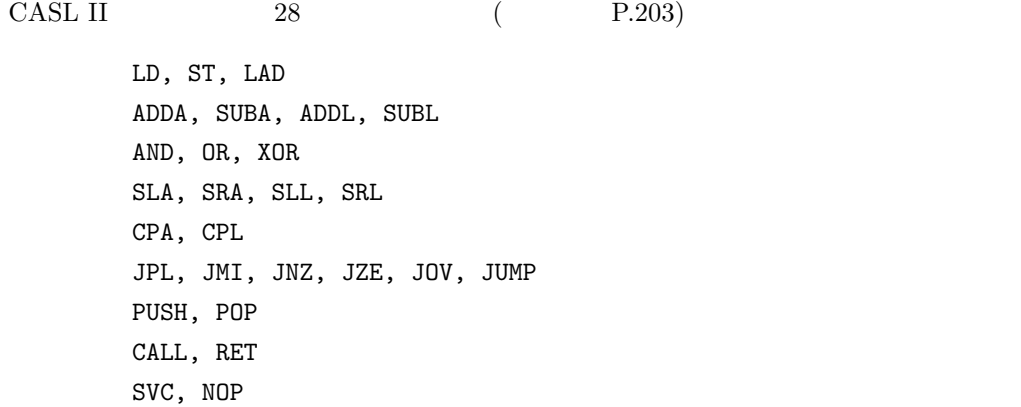

#### $1.3$

P.83 P.86

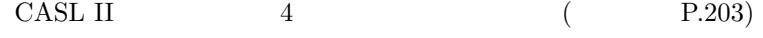

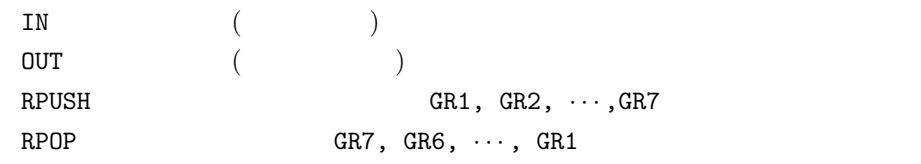

# 2 CASL II

 $2.1$ 

 $\rm CASL\ II$ 

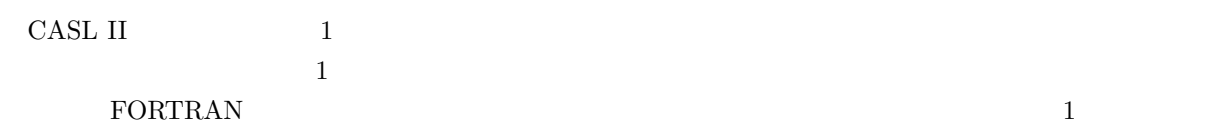

•<br>• <sub>ラ</sub>ベル値の全日は許されない.

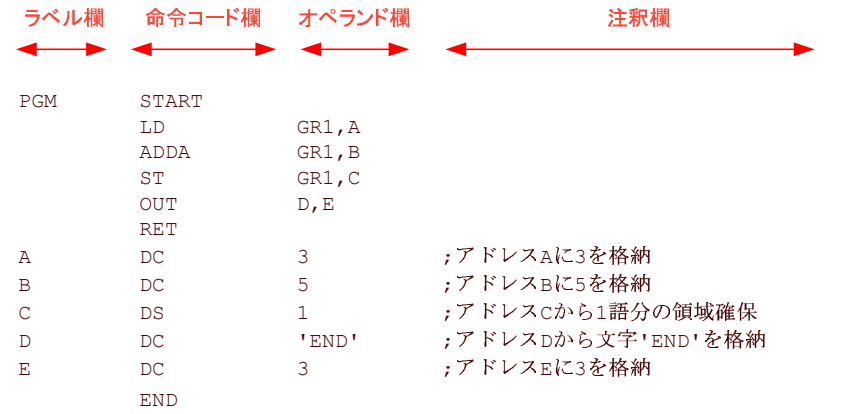

•<br>• Arrival and Arrival and Arrival and Arrival and Arrival and Arrival and Arrival and Arrival and Arrival and

1: CASL II

#### $2.2$

 $2.2.1$ 

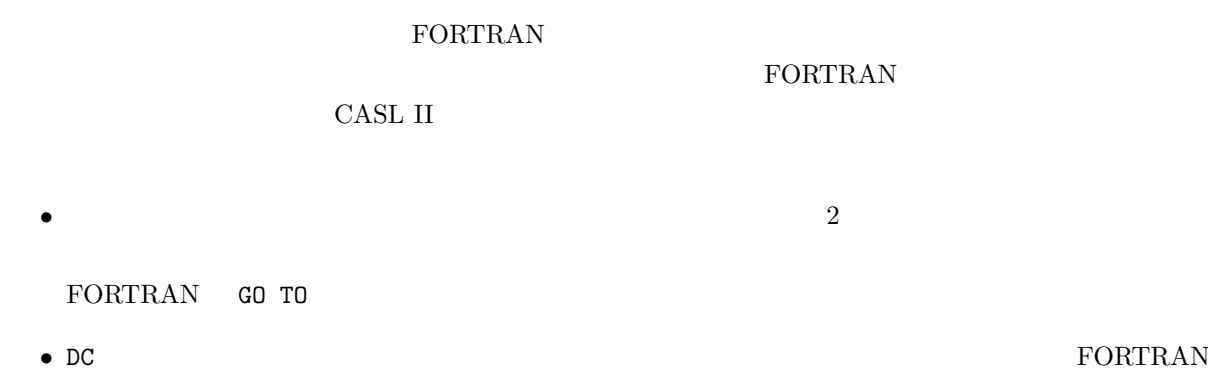

• DS **C** 

• IN OUT

3

- •<br>• <u>• The contract of the contract of the contract of the contract of the contract of</u> • 8 2
- ( 1 ) 1
- GR0 GR7 states of GR0 states of GR7 and  $\alpha$

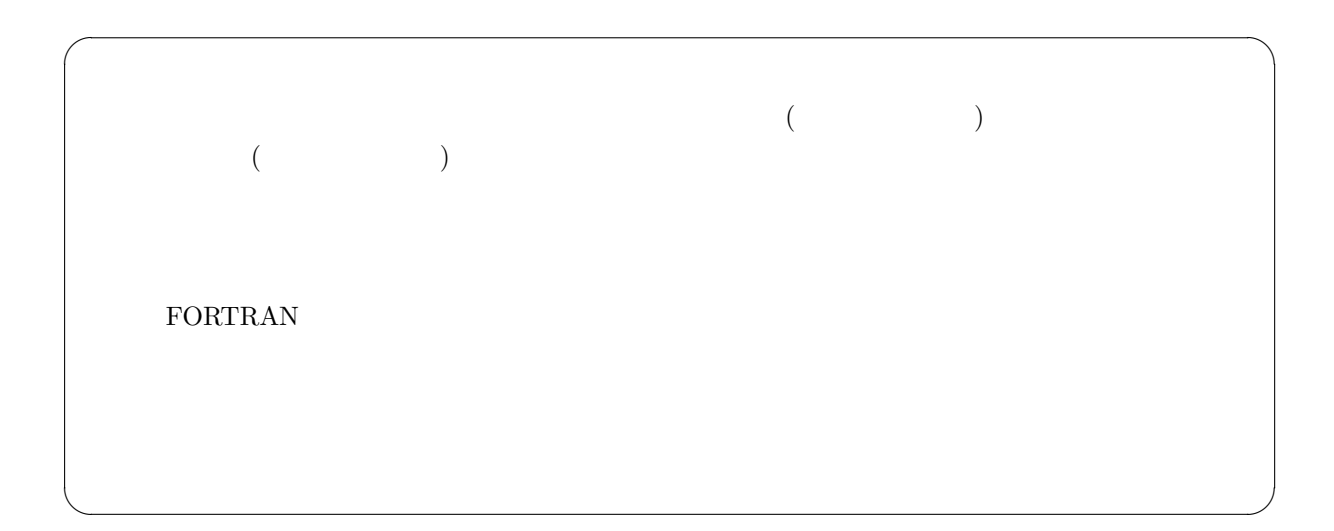

#### $2.2.2$

 $($ *•* ラベルの後に 1 個以上の空白の後,命令コードを書く. • **1 1 1 1 1 1** 

# $2.2.3$

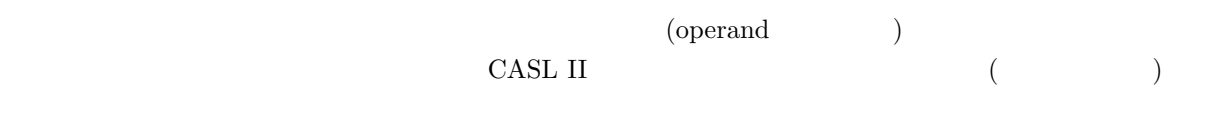

- **1**
- *•* 複数のオペランドは,カンマ","で区切って,連続して書く.途中に空白は入れない.

#### $2.2.4$

 $\mathbb{F}_p$  (a) is a contract to the contract of  $\mathbb{F}_p$  (a)  $\mathbb{F}_p$  (a)  $\mathbb{F}_p$ FORTRAN  $\quad \quad \text{^{\textcolor{red}{\bullet}}: \quad \quad \quad \text{^{\textcolor{red}{\bullet}}}: \quad \quad \text{^{\textcolor{red}{\bullet}}}: \quad \quad \quad \text{^{\textcolor{red}{\bullet}}}: \quad \quad \quad \text{^{\textcolor{red}{\bullet}}}: \quad \quad \quad \text{^{\textcolor{red}{\bullet}}}: \quad \quad \quad \text{^{\textcolor{red}{\bullet}}}: \quad \quad \quad \text{^{\textcolor{red}{\bullet}}}: \quad \quad \quad \text{^{\textcolor{red}{\bullet}}}: \quad \quad \quad \text{^{\textcolor{red}{\bullet}}}: \quad \quad \quad \text{^{\textcolor{red}{$ 

- •<br>• Contractor experimental experimental experimental experimental experimental experimental experimental experimental experimental experimental experimental experimental experimental experimental experimental experimental
- **1 1**  $\rightarrow$  2  $\rightarrow$  2  $\$

# **3** 命令一覧

 $3.1$ 

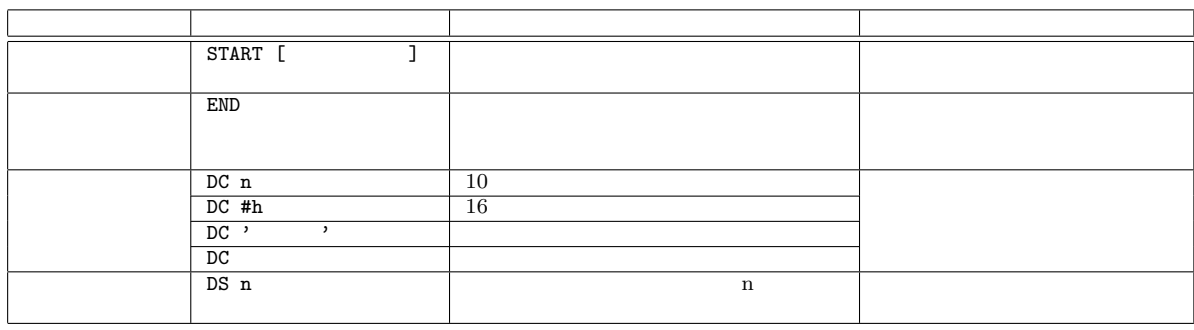

*•* アセンブラ命令ではフラグレジスタの値はセットされることはない.これは,アセンブラ命令はプログラム実行には動作しな

 $\frac{1}{2}$ ,  $\frac{1}{2}$ ,  $\frac{1}{2}$ ,

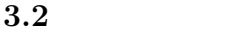

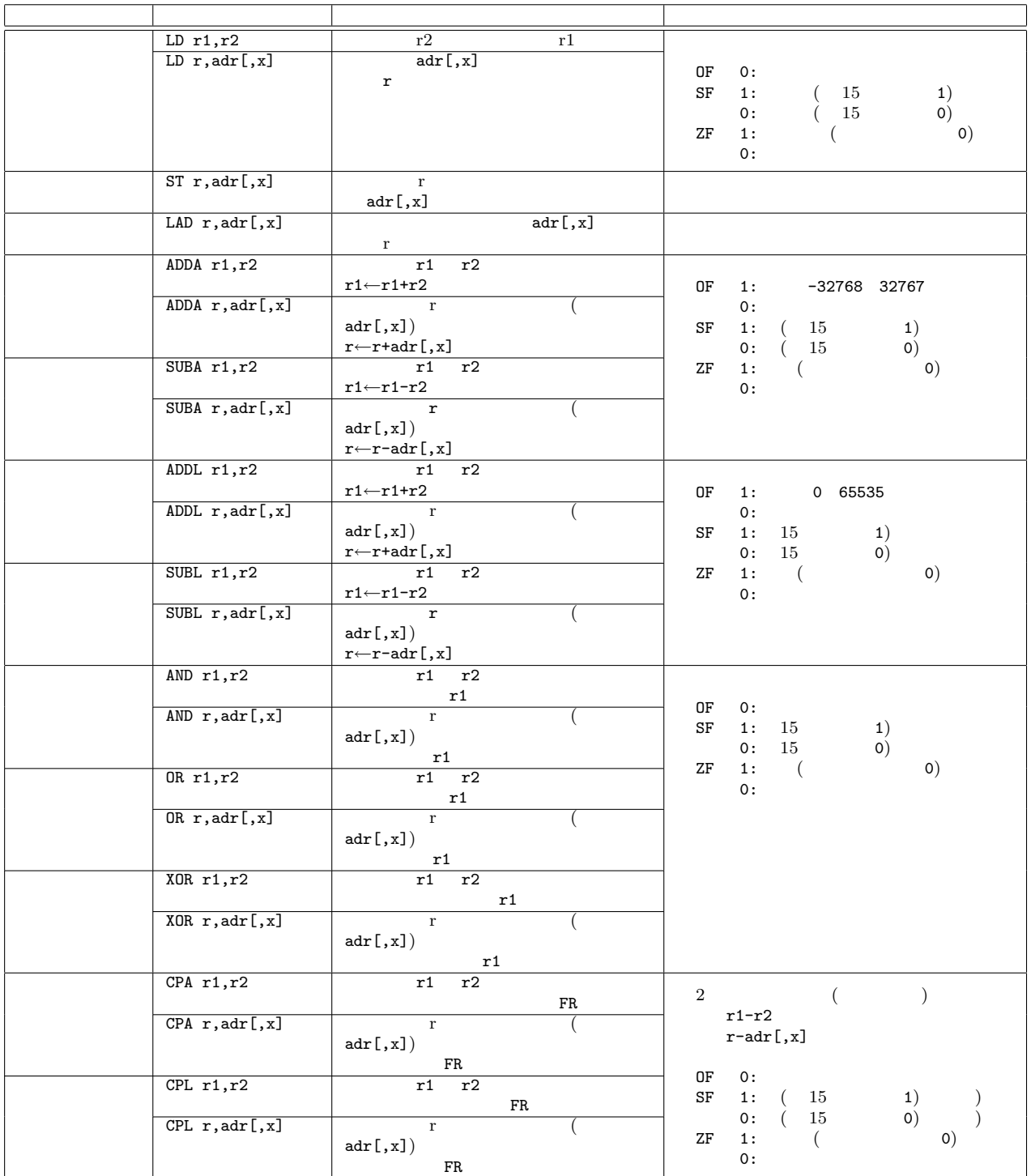

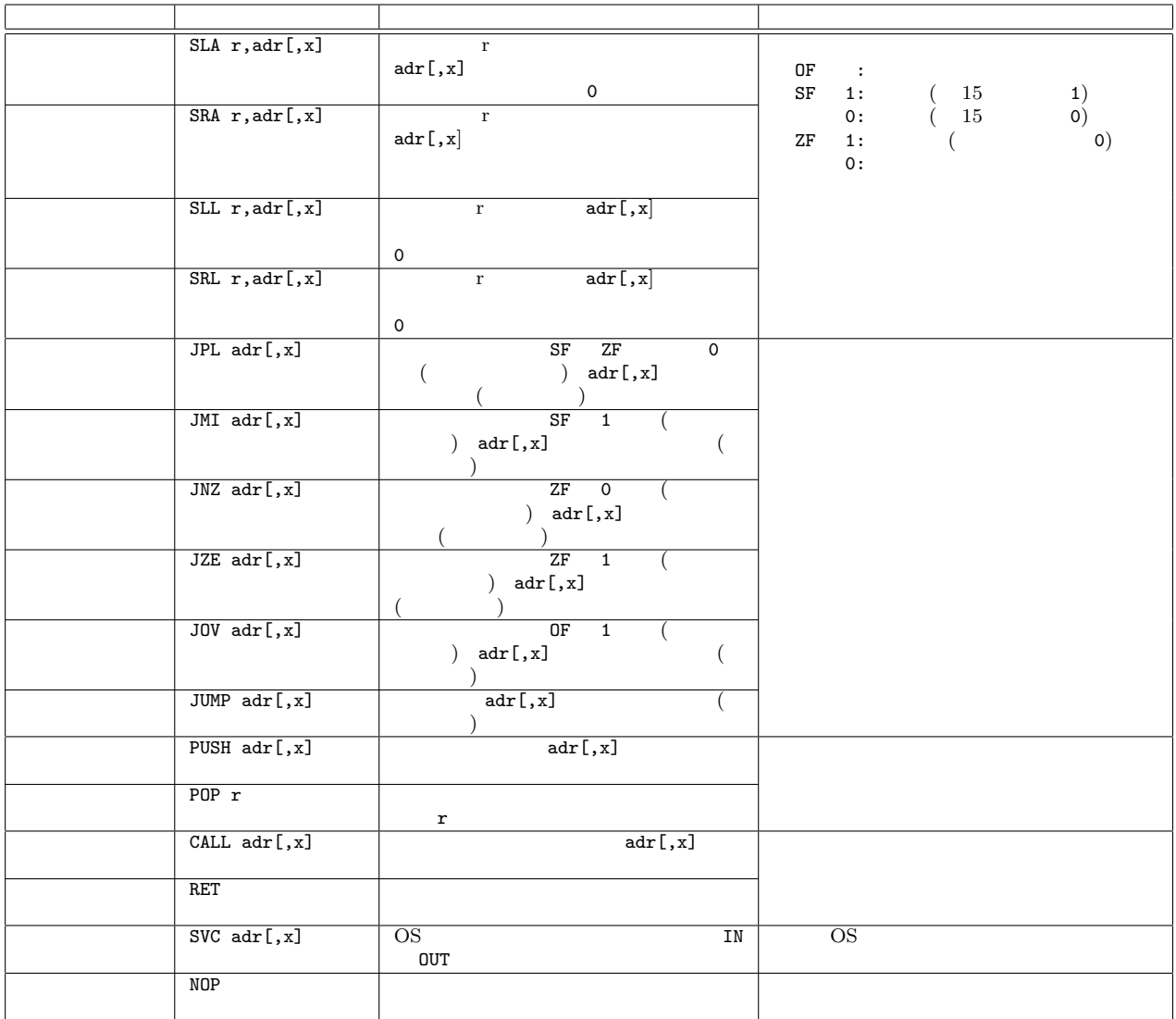

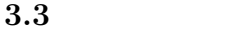

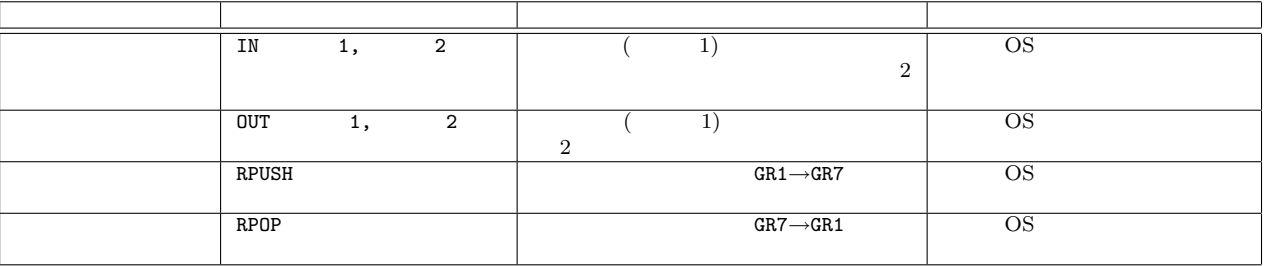